# **QGIS Application - Bug report #10521 order of reading svg paths**

*2014-06-10 03:59 AM - matteo ghetta*

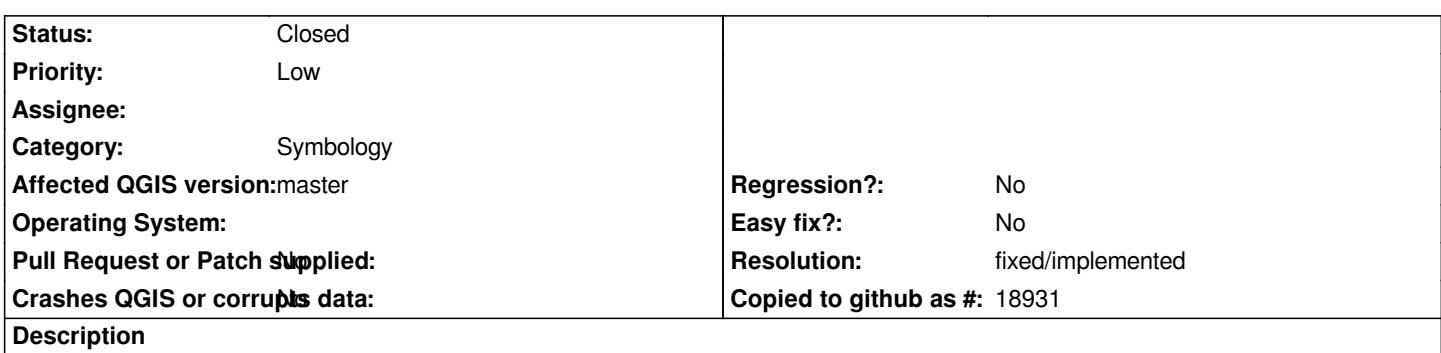

*When adding external SVG symbols in "SVG paths" in general options, if different paths have different SVG files/symbols that have the same file name then the SVG in the first listed path is always used.*

### **History**

### **#1 - 2014-06-10 04:01 AM - Giovanni Manghi**

*- Affected QGIS version changed from 2.2.0 to master*

#### **#2 - 2014-06-10 04:23 AM - aperi2007 -**

*Hi,*

*I add also that always the default path of svg of qgis is used firstly.*

*This is a no good choose because*

*If I add another path to reach my svg if they has the same name of an svg in default path. My svg file never will be used.*

*I figure qgis now is using this approach:*

- *n. 1) /--default-path svg of qgis/*
- *n. 2) first path added from an user*
- *n. 3) second path added from an user.*

*QGIS start searching on N.1 .If not found go to N. 2 , if not found go to N. 3.*

*Instead more affordable is to use a list inverse.*

*So*

*Start to test non n. 3) if not found pass to test on N. 2 if not found pass to test on N.1 (the default-path)*

*This is more feasible and more easy to manage for an user.*

*Regards,*

*Andrea.*

#### **#3 - 2017-05-01 01:08 AM - Giovanni Manghi**

*- Easy fix? set to No*

## **#4 - 2018-02-24 03:24 PM - matteo ghetta**

*- Status changed from Open to Closed*

# **#5 - 2018-02-24 03:53 PM - Giovanni Manghi**

*- Resolution set to fixed/implemented*